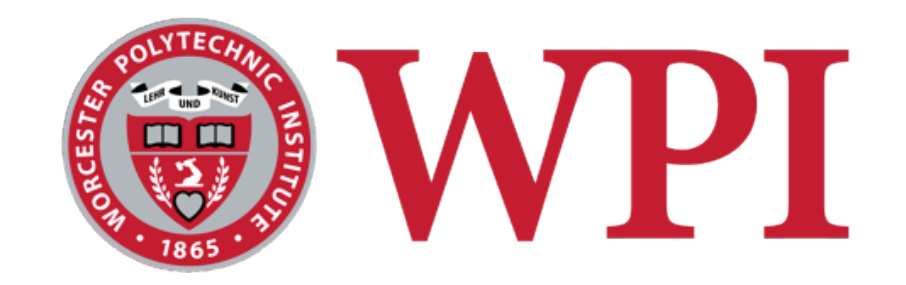

#### CS 543: Computer Graphics

# Hidden Surface Removal

#### **Robert W. Lindeman**

Associate Professor Interactive Media & Game Development Department of Computer Science Worcester Polytechnic Institute gogo@wpi.edu

(with lots of help from Prof. Emmanuel Agu :-)

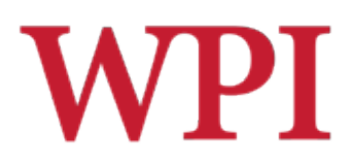

### Recall...

### $\Box$  Keys to scene management

- $\blacksquare$  Render only what can be seen
- Render at a satisfactory, perceivable fidelity
- **Pre-process what you can**
- **Use GPU as efficiently as you can**

#### □ First-level

- **N** View-frustum culling
- **Back-face culling**
- **Bounding volumes**

#### !One or more *acceleration structures* can be used (already covered)

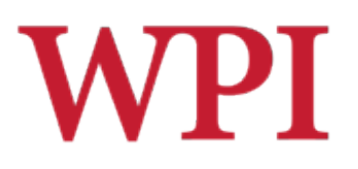

### Hidden Surface Removal

- $\Box$  Drawing polygonal faces on screen consumes CPU cycles
- $\Box$  We cannot see every surface in scene
- $\Box$  To save time, draw only surfaces we see
- $\Box$  Surfaces we cannot see, and their elimination methods
	- **n** Occluded surfaces: hidden surface removal (visibility)
	- **Back faces:** back face culling
	- **Faces outside view volume:** viewing frustum culling
- □ Object-space techniques
	- **Applied before vertices are mapped to pixels**
- ! **Image-space techniques** 
	- **Applied after vertices have been rasterized**

# Visibility Hidden Surface Removal

#### $\Box$  A correct rendering requires correct visibility calculations

**Notally MET Multiple opaque polygons cover the same** screen space, only the closest one is visible (remove the other hidden surfaces)

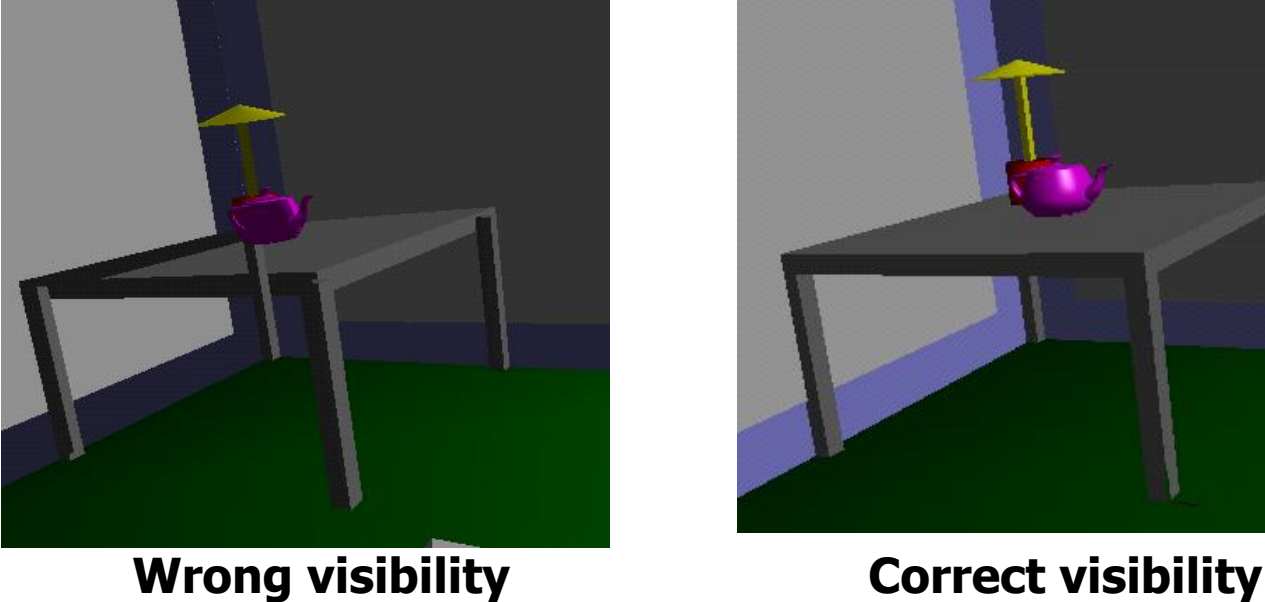

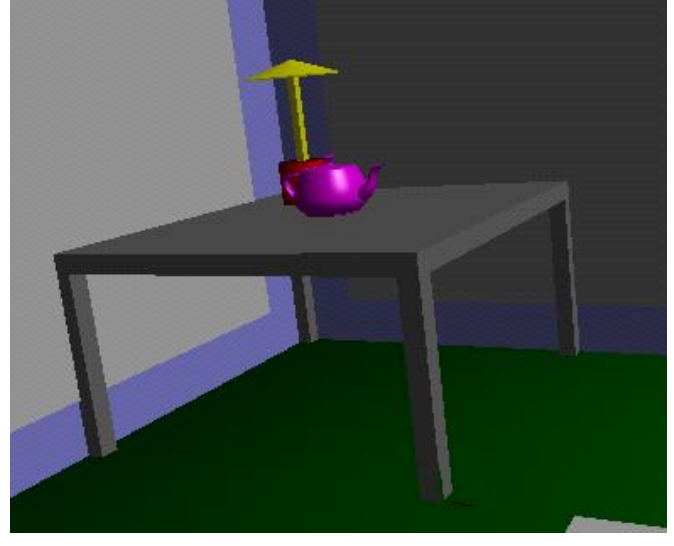

R.W. Lindeman - WPI Dept. of Computer Science 4

**WPI** 

#### **WPI** Visibility Hidden Surface Removal (cont.)

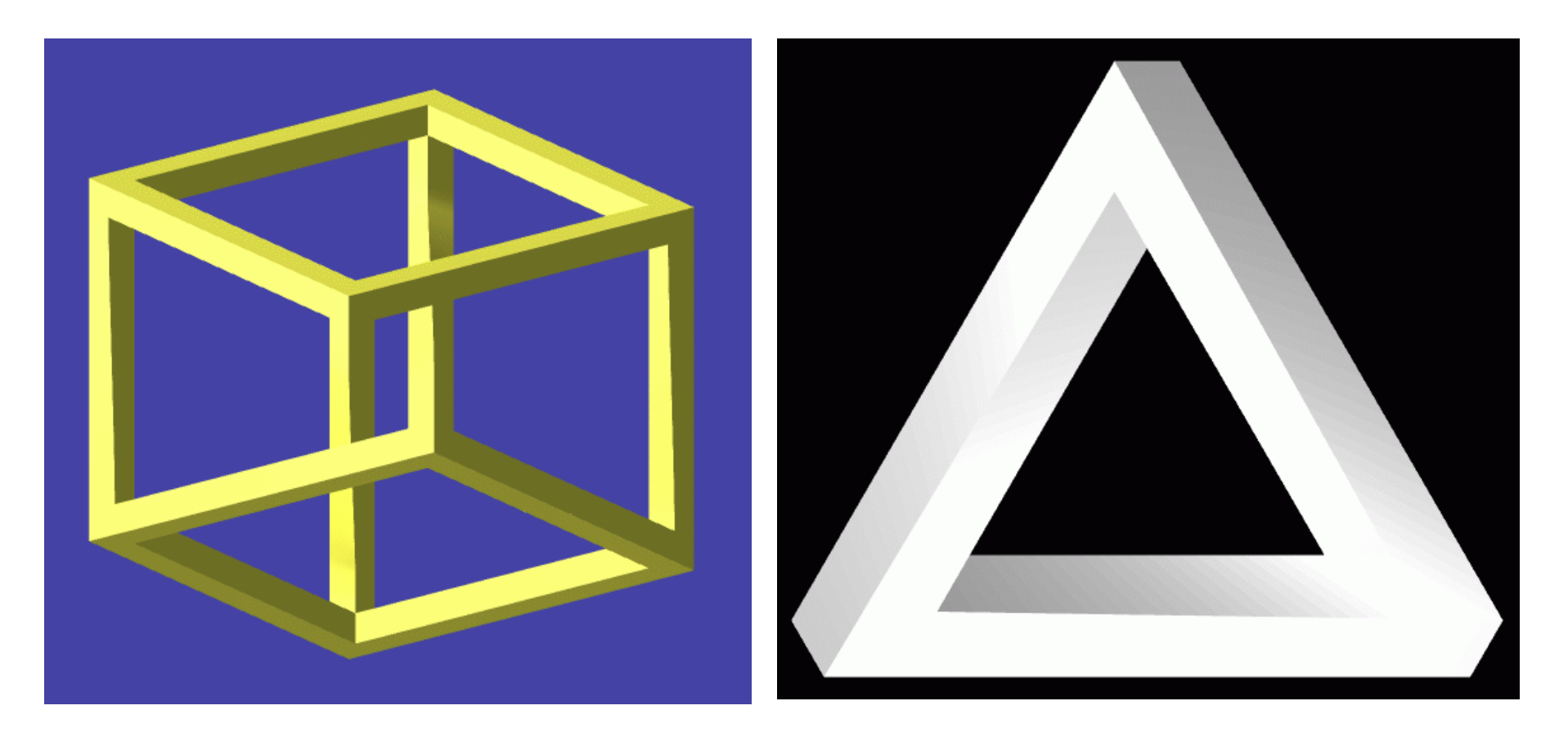

http://www.worldofescher.com/

R.W. Lindeman - WPI Dept. of Computer Science 61 AM Annual 2014 15

#### **WPI** Visibility Hidden Surface Removal (cont.)

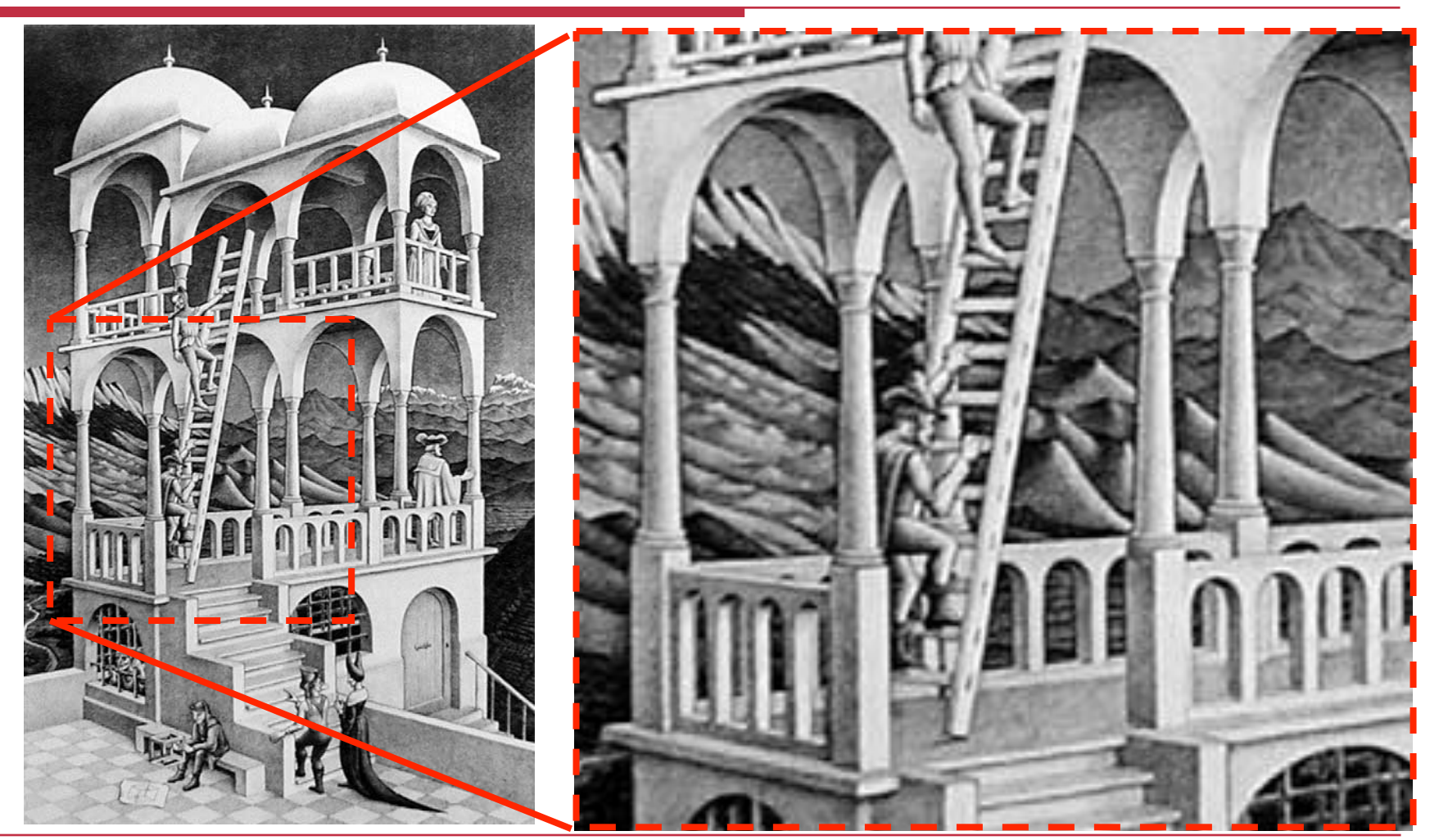

R.W. Lindeman - WPI Dept. of Computer Science 6 and 10 and 10 and 10 and 10 and 10 and 10 and 10 and 10 and 10

# Visibility Hidden Surface Removal (cont.)

#### □ Goal

- Determine which objects are visible to the eye
- Determine what colors to use to paint the pixels

#### !Active area of research

**Lots of algorithms have been proposed in the** past (and is still a hot topic)

#### WPI Visibility Hidden Surface Removal (cont.)

#### $\Box$  Where is visibility performed in the graphics pipeline?

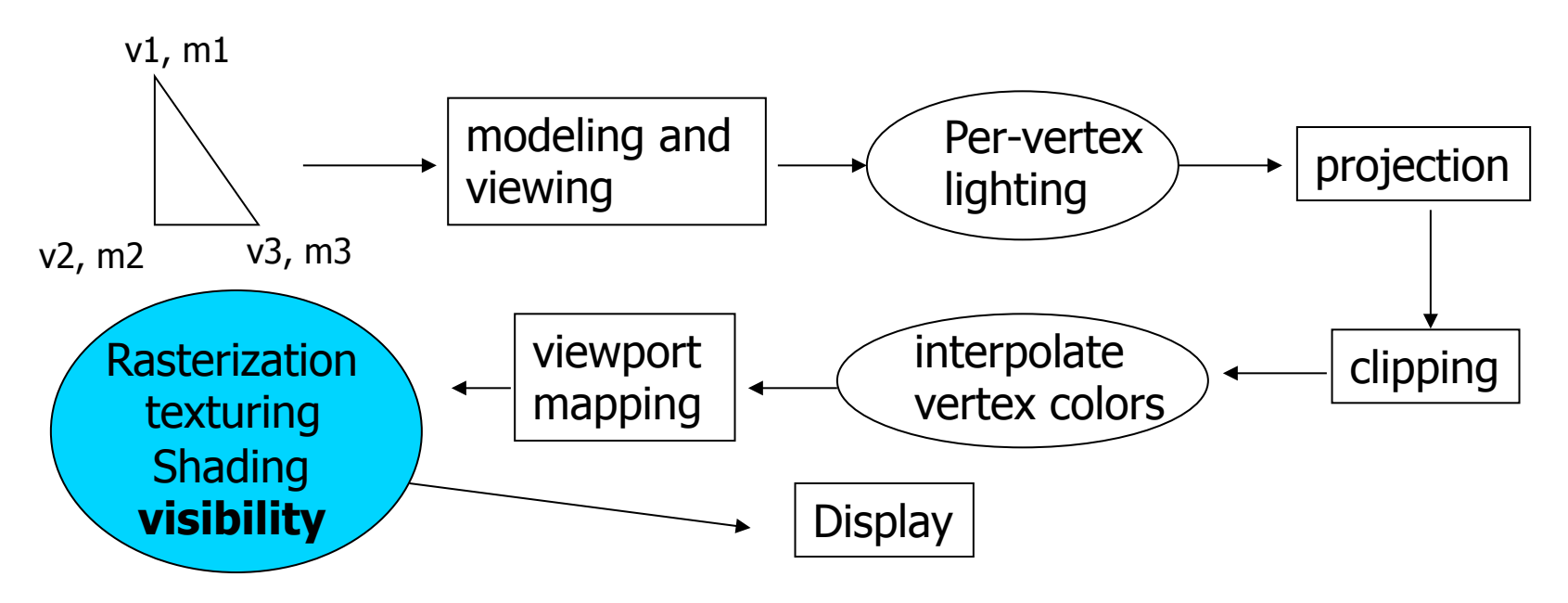

Note: Map (x,y) values to screen (draw) and use z value for depth testing

R.W. Lindeman - WPI Dept. of Computer Science 8 and 1999 and 1999 and 1999 and 1999 and 1999 and 199

# **WPI**

### OpenGL: Image-Space Approach

- **□** Determine which of the *n* objects is visible to each pixel on the image plane
- **for( each pixel in the image) { determine the object closest to the pixel draw the pixel using the object's color }**

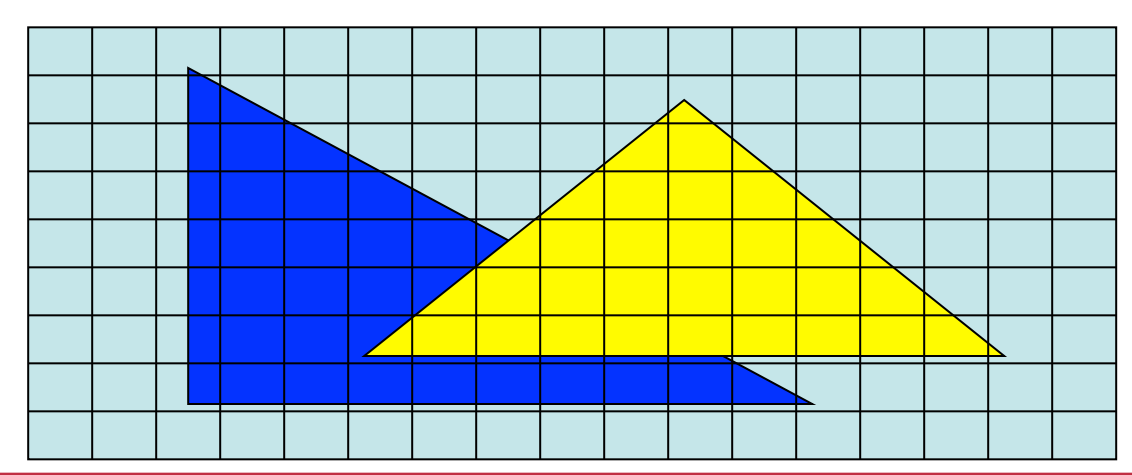

R.W. Lindeman - WPI Dept. of Computer Science 61 AM And 19 AM Annual 19 AM 9

# Image Space Approach Z-buffer

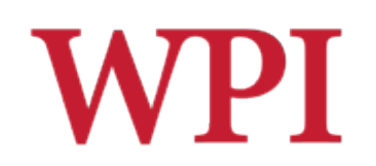

- $\Box$  Method used in most of graphics hardware (and thus WebGL)
	- Z-buffer (or depth buffer) algorithm
- $\Box$  Requires lots of memory
- $\Box$  Recall
	- **E** After projection transformation, in viewport transformation  $\Box$  x,y used to draw screen image, mapped to viewport
		- $\Box$  z component is mapped to pseudo-depth with range  $[0,1]$
- $\Box$  Objects/polygons are made up of vertices
- $\Box$  Hence, we know depth z at polygon vertices
- $\Box$  Point on object seen through pixel may be between vertices
- $\Box$  Need to interpolate to find z

Image Space Approach Z-buffer (cont.)

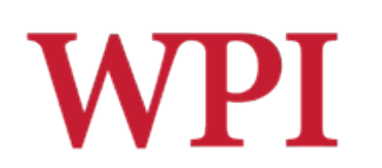

#### **□**Basic Z-buffer idea

- Rasterize every input polygon
- $\blacksquare$  For every pixel in the polygon interior, calculate its corresponding z value (by interpolation)
- **Track depth values of closest polygon** (smallest z) so far
- $\blacksquare$  Paint the pixel with the color of the polygon whose z value is the closest to the eye

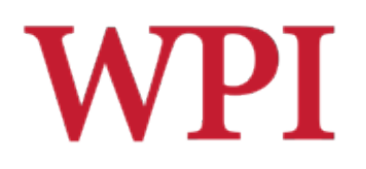

# Z (Depth) Buffer Algorithm

- $\Box$  How do we choose the polygon that has the closet Z for a given pixel?
- $\Box$  Example: eye at  $Z = 0$ , farther objects have increasingly positive values, between 0 and 1 1. Initialize (clear) every pixel in the Z buffer to 1.0
	- 2. Track polygon Zs
	- 3. As we rasterize polygons, check to see if polygon's Z through this pixel is less than current minimum Z through this pixel
	- 4. Run the following loop:

# Z (Depth) Buffer Algorithm (cont.)

```
foreach polygon in scene { 
   foreach pixel (x,y) inside the polygon projection { 
    if( z polygon pixel( x, y ) < z buffer( x, y )) {
      z buffer( x, y ) = z polygon pixel( x, y );
      color buffer( x, y ) = polygon color at (x, y )
 } 
 } 
}
```
Note: We know the depths at the vertices. Interpolate for interior z\_polygon\_pixel(x, y) depths

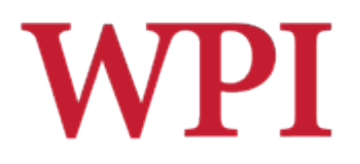

### Z-Buffer Example

Correct Final image Top View

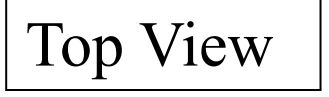

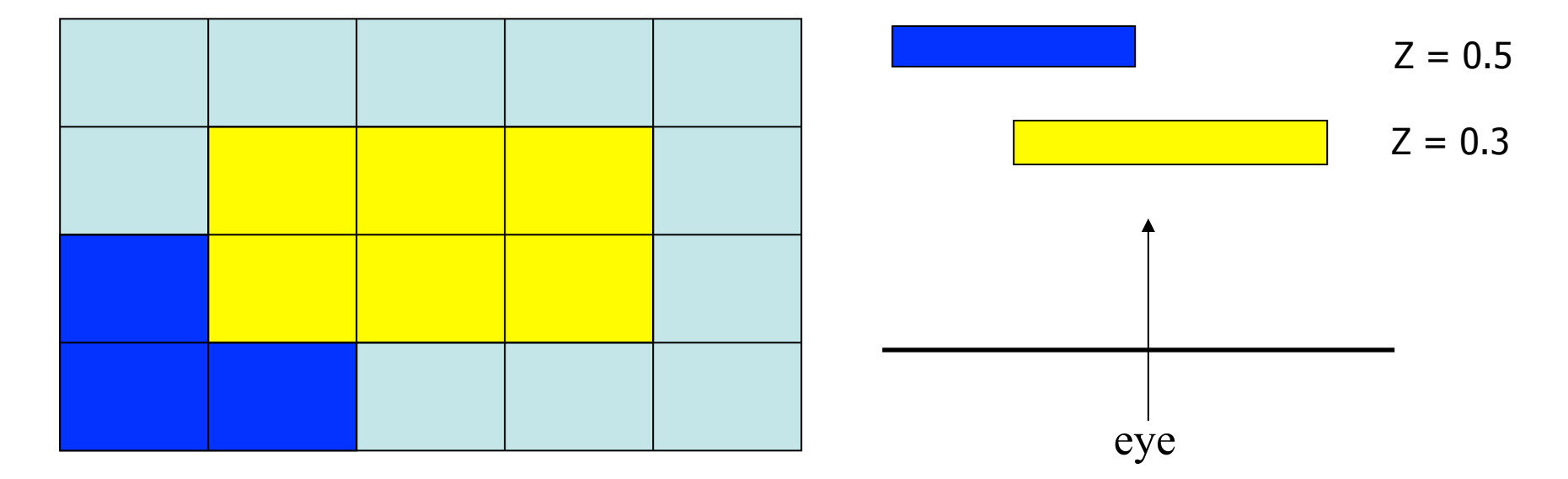

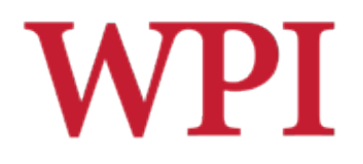

### Z-Buffer Example (cont.)

#### ■ **Step 1**: Initialize the depth buffer

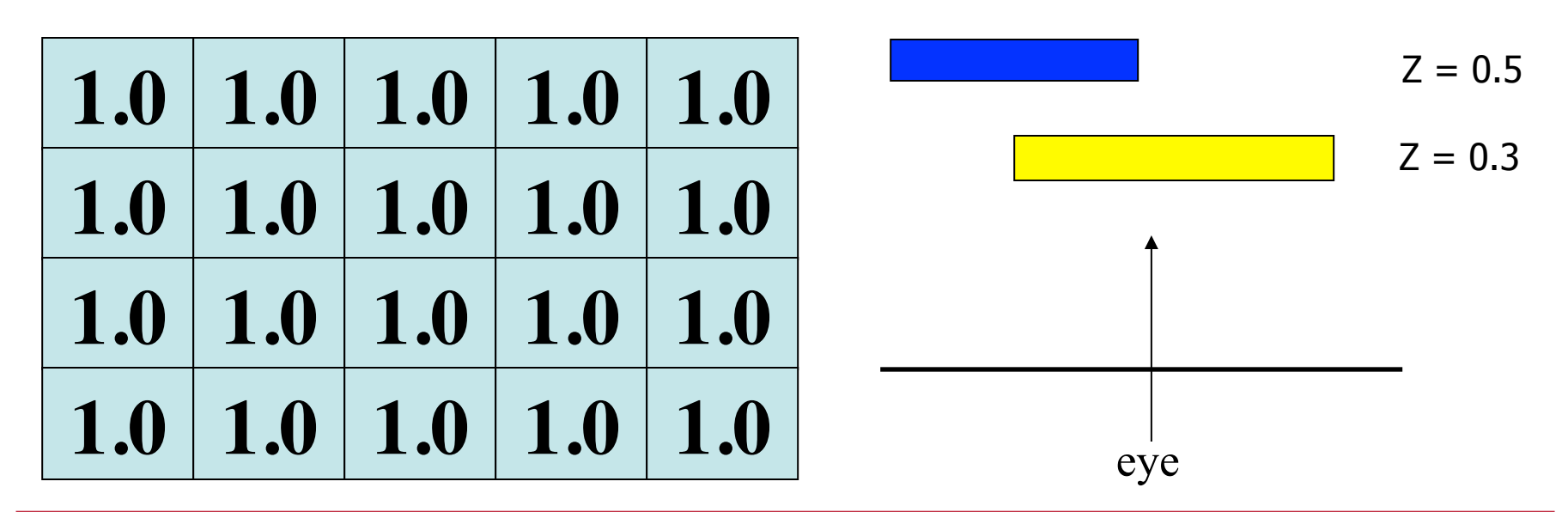

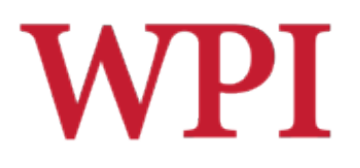

# Z-Buffer Example (cont.)

#### ■ **Step 2**: Draw the blue polygon, assuming the program draws blue polygon first (the order does not affect the final result anyway)

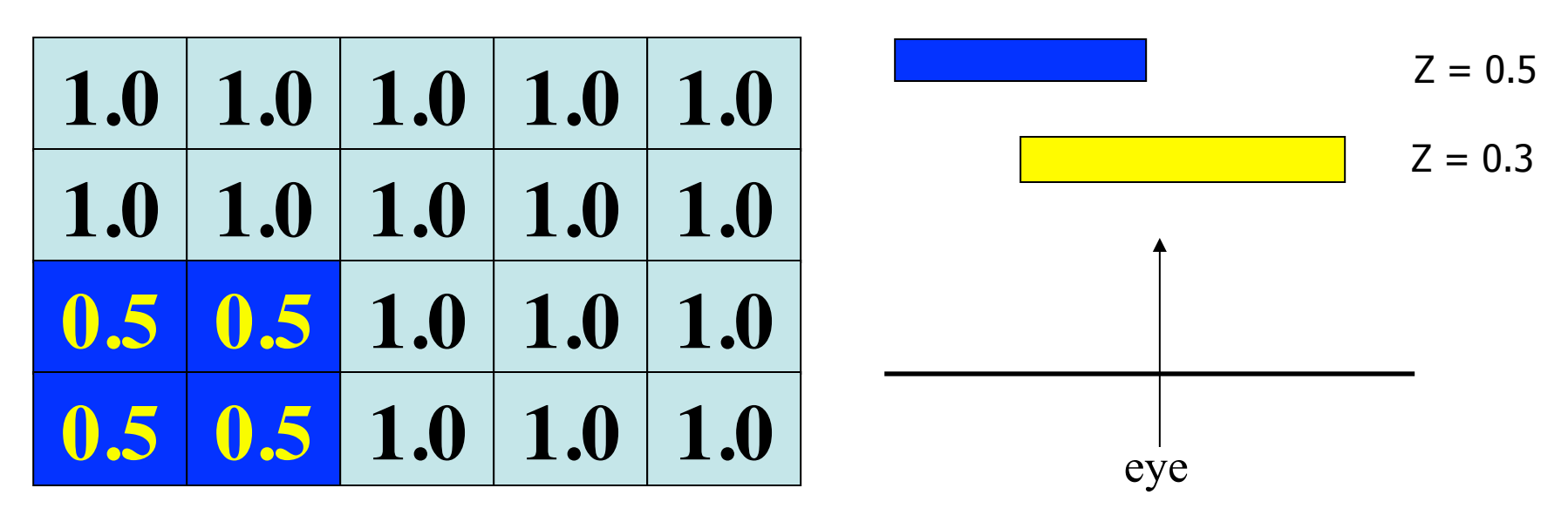

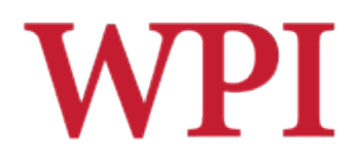

### Z-Buffer Example (cont.)

- **Step 3**: Draw the yellow polygon ■ Z-buffer drawback: wastes resources by
	- rendering a face, and then drawing over it

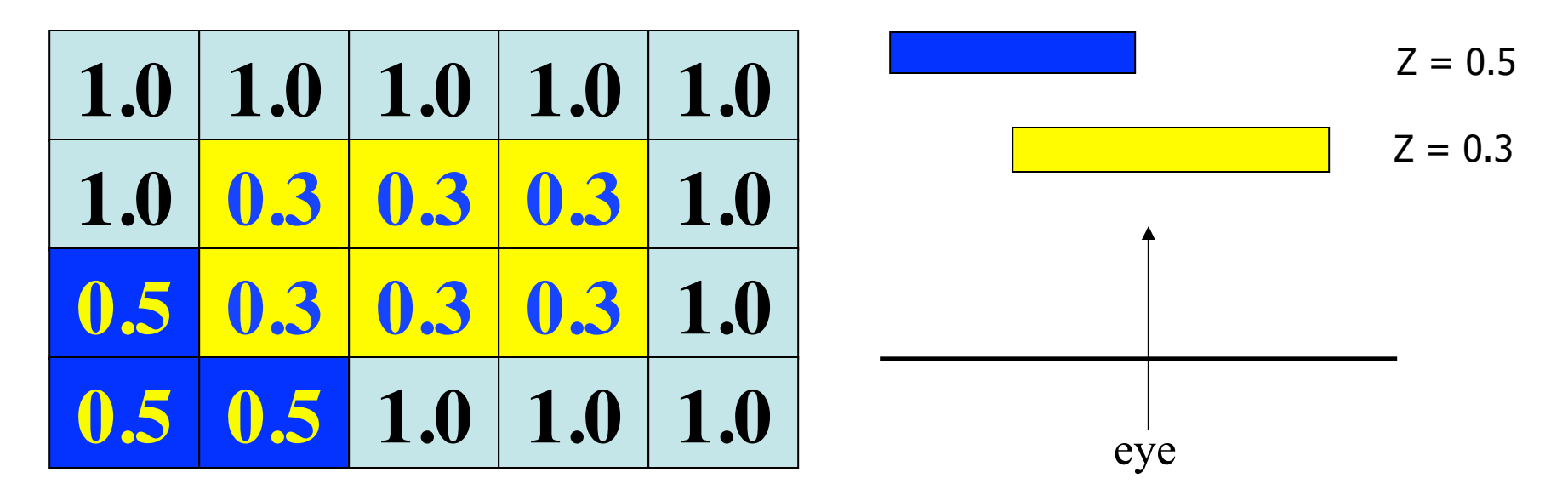

# Combined Z-buffer and Gouraud Shading

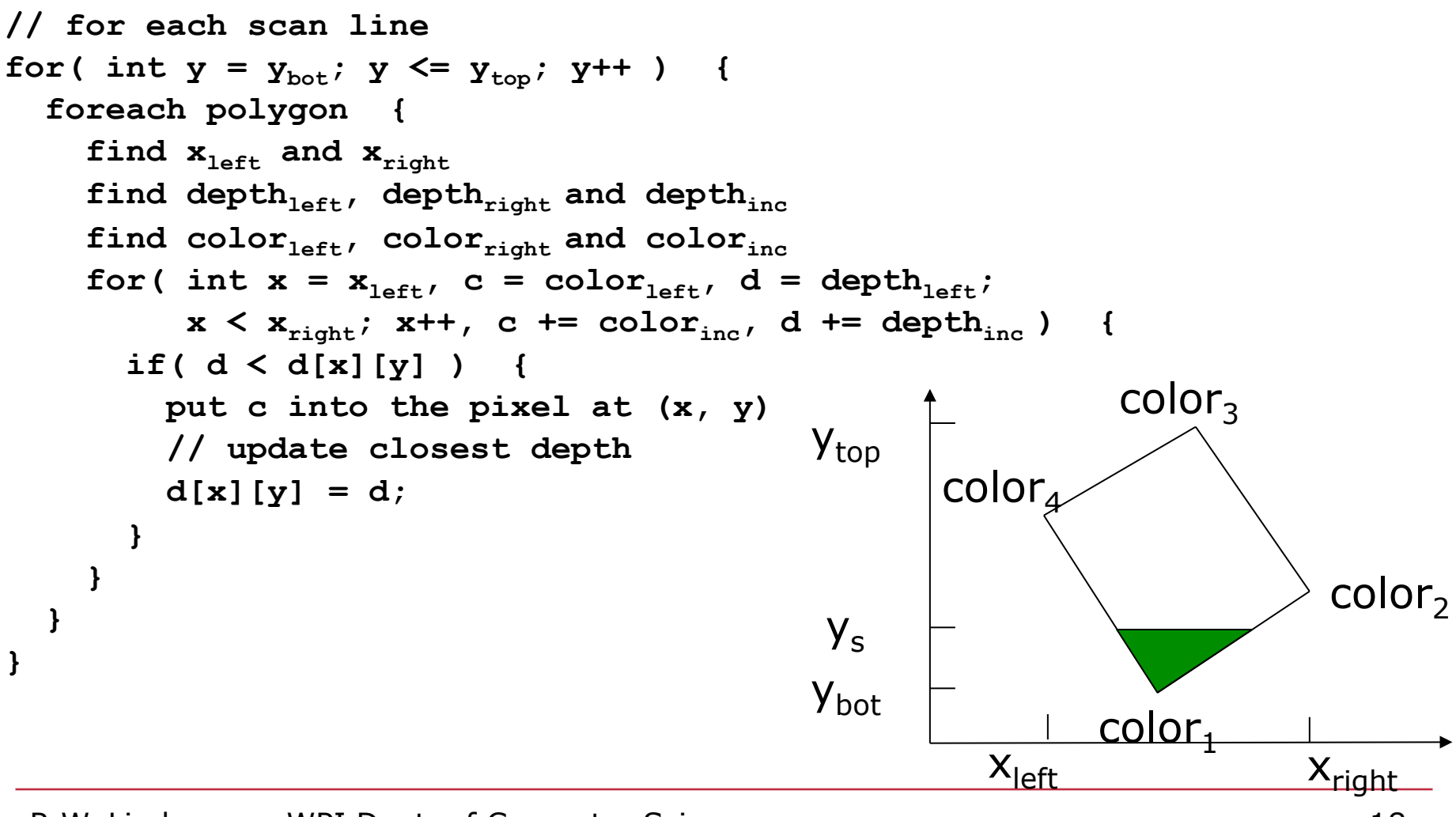

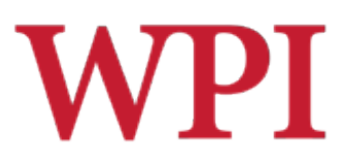

### Z-Buffer Depth Compression

- ! Recall that we chose parameters **a** and **b** to map z from range [near, far] to **pseudodepth** range[0,1]
- $\Box$  This mapping is almost linear close to the eye, but is nonlinear further from the eye, approaches asymptote
- $\Box$  Also, limited number of bits
- Thus, two z values close to far plane may map to same pseudodepth: *Errors!!*

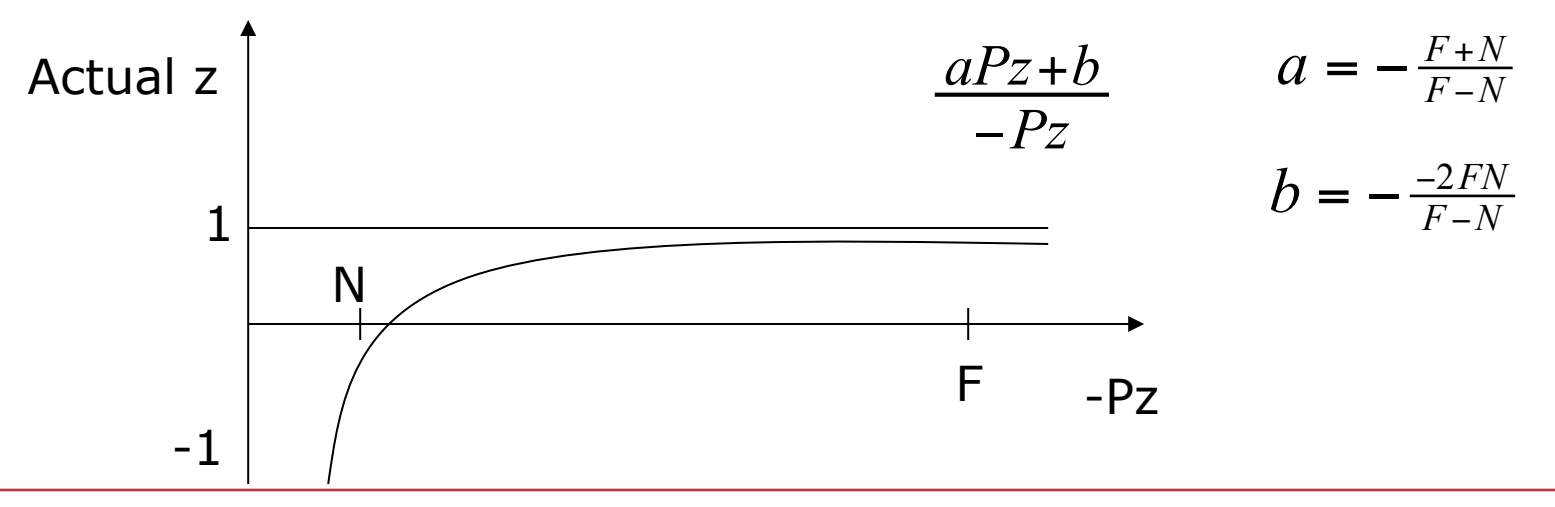

# OpenGL Hidden-Surface Removal (HSR) Commands

- $\Box$ Primarily three commands to do HSR **Tell WebGL to use lower Z as closer** 
	- **gl.depthFunc( gl.LESS )** 
		- $\blacksquare$  Enable depth testing
	- **gl.enable( gl.DEPTH\_TEST )** 
		- $\blacksquare$  Initialize the depth buffer every time we draw a new picture

**gl.Clear( gl.COLOR\_BUFFER\_BIT | gl.DEPTH\_BUFFER\_BIT )** 

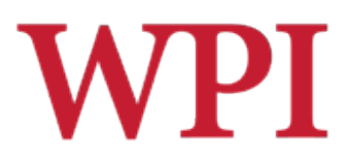

## Back Face Culling

- $\Box$  Back faces: faces of an opaque object which are "pointing away" from the viewer
- $\Box$  Back face culling
	- Remove back faces (supported by OpenGL)

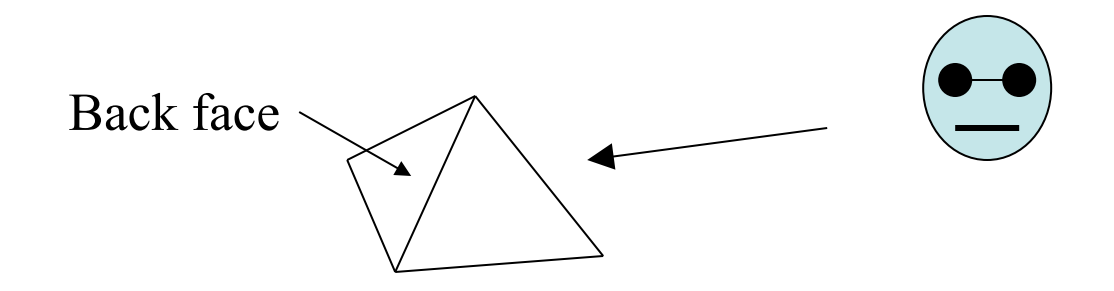

#### □ How can we detect back faces?

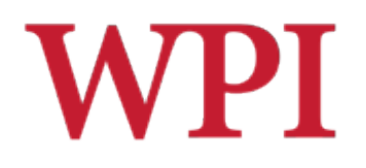

# Back Face Culling (cont.)

- $\Box$  If we find a back face, do not draw
	- **Save rendering resources!**
	- $\blacksquare$  There must be other forward face(s) closer to eye
- $\Box$  **F** is face of object we want to test if back face
- ! **P** is a point on **F**
- ! Form view vector, **V** as (**eye P**)
- □ **N** is normal to face **F**

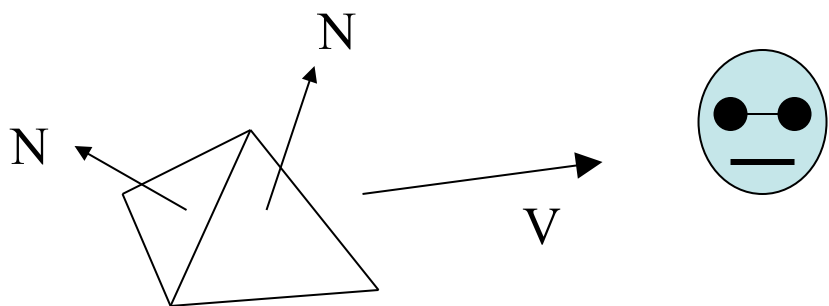

! Back face test: **F** is back face if **N.V** < **0**

# Back Face Culling: Draw Front Faces of a Mesh

```
void Mesh::drawFrontFaces( void ) { 
  for( int f = 0; f < numFaces; f + ) {
     if( isBackFace( f, ... ) continue; 
     glBegin( GL_POLYGON ); 
       int in = face[f].vert[v].normIndex; 
       int iv = face[v].vert[v].vertIndex; 
       glNormal3f( norm[in].x, norm[in].y, norm[in].z); 
       glVertex3f( pt[iv].x, pt[iv].y, pt[iv].z ); 
     glEnd( ); 
 } 
}
```
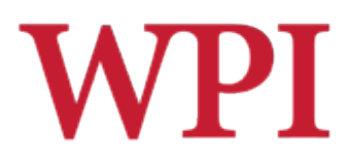

### View-Frustum Culling

### $\Box$  Remove objects that are outside the viewing frustum

### **IDone by 3D clipping algorithm (e.g.,** Liang-Barsky)

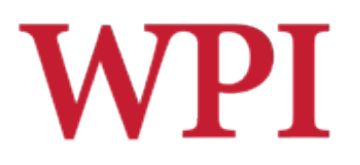

### Ray Tracing

- $\Box$  Ray tracing is another example of image space method
- $\Box$  Ray tracing
	- $\blacksquare$  Cast a ray from eye through each pixel to the world
- □ Answers the question:
	- What does eye see in direction looking through a given pixel?

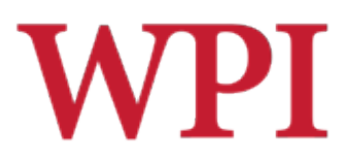

### Painter's Algorithm

- $\Box$  A depth-sorting method
- $\square$  Surfaces are sorted in the order of decreasing depth
- $\Box$  Surfaces are drawn in the sorted order, and overwrite the pixels in the frame buffer
- $\Box$  Subtle difference from depth buffer approach
	- **Entire face drawn**
- $\Box$  Two problems
	- $\blacksquare$  It can be nontrivial to sort the surfaces
	- $\blacksquare$  There can be no solution for the sorting order

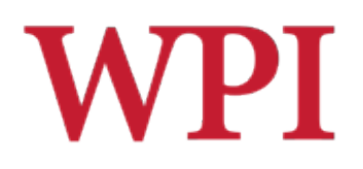

### Painter's Algorithm (cont.)

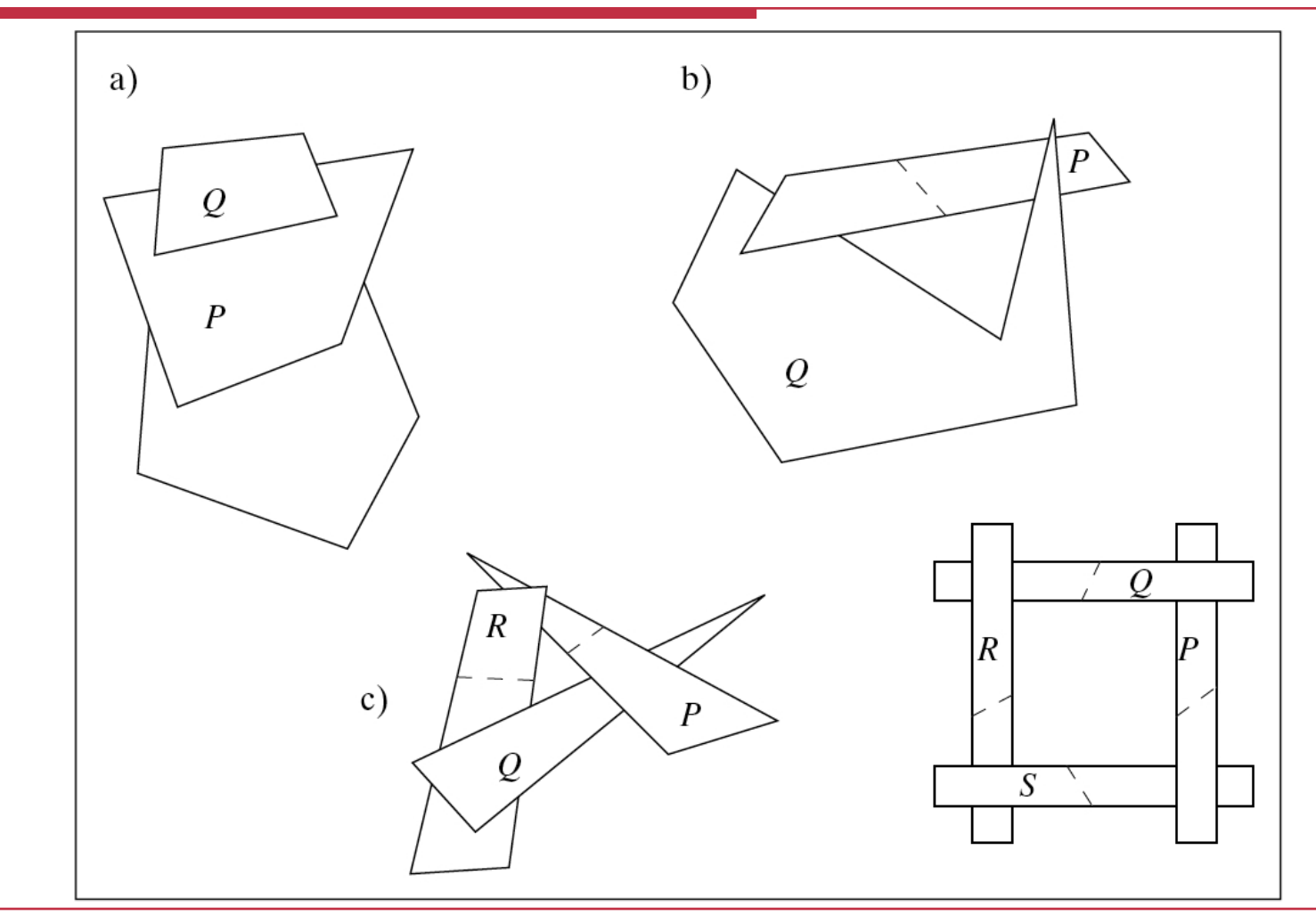